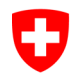

Federal Department of Justice and Police FDJP

**Federal Office of Police fedpol** Crime Prevention & Law Money Laundering Reporting Office Switzerland MROS

# **goAML: Frequently Asked Questions (FAQ)**

Status: September 2022 Version: 5.1

## **General questions**

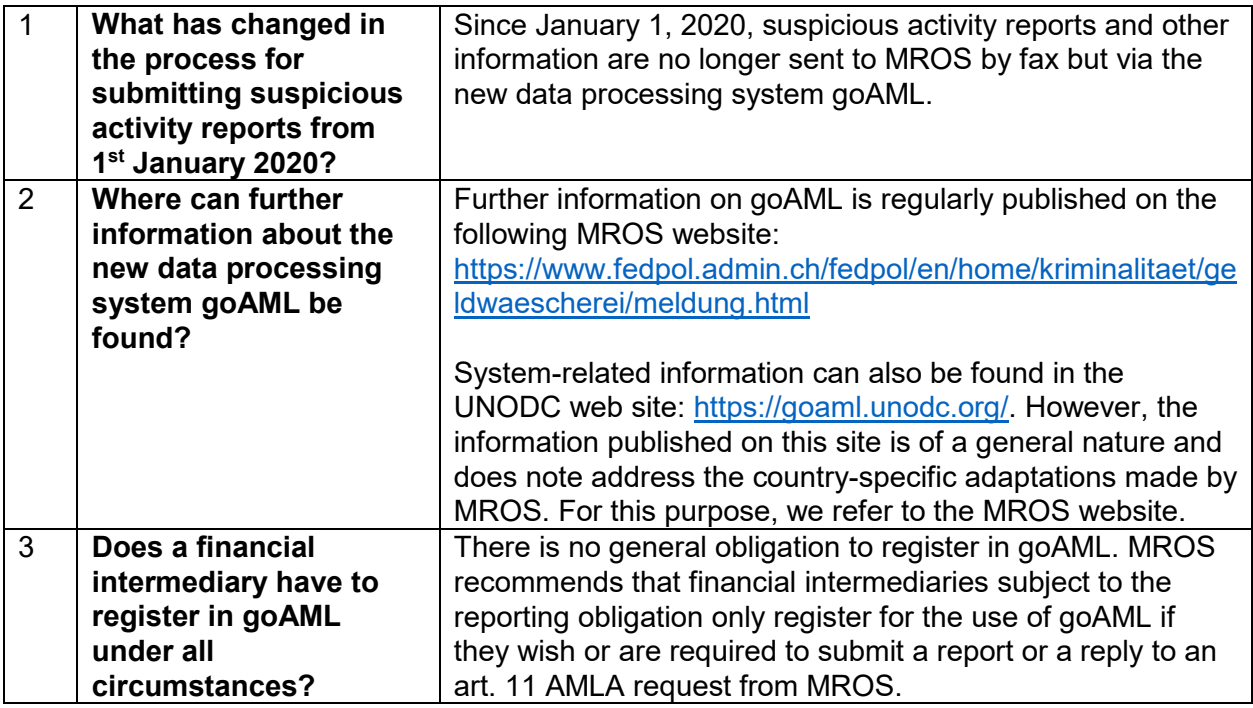

### **Login to goAML**

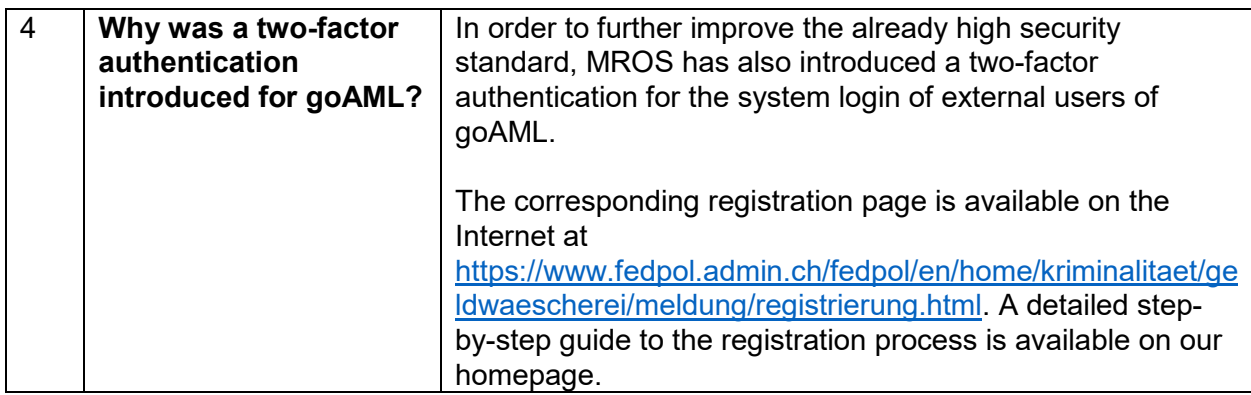

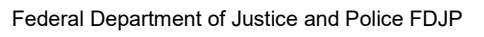

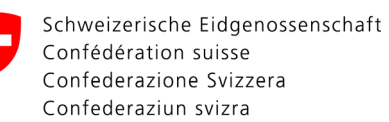

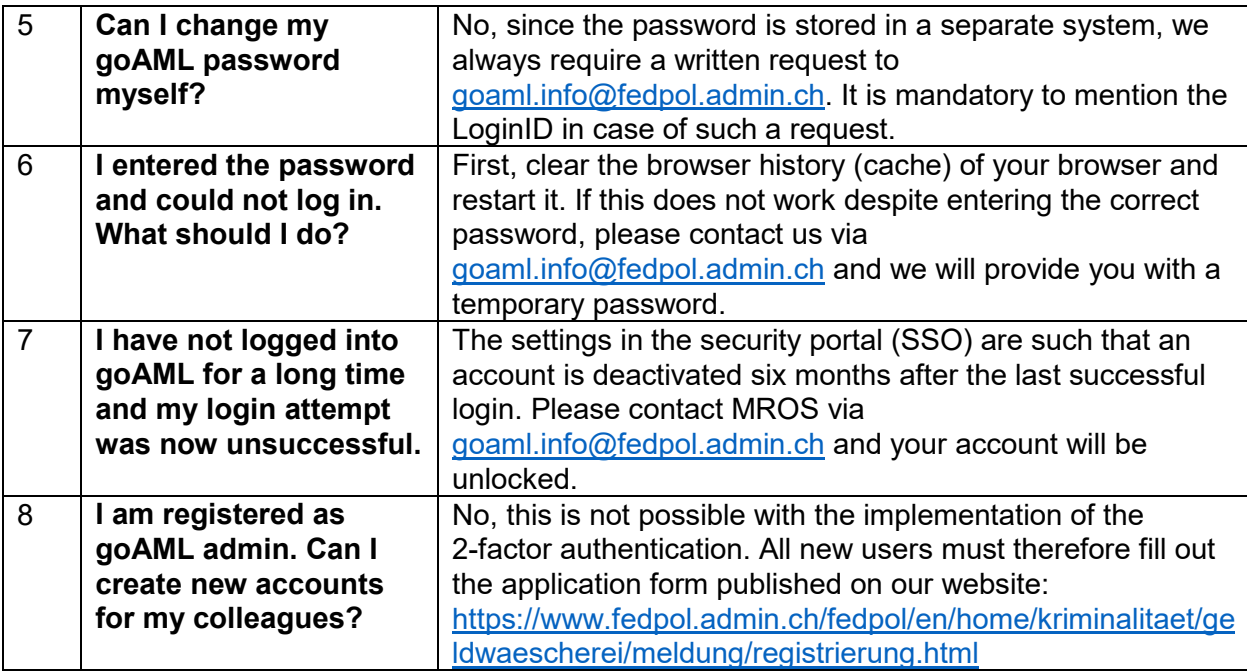

## **Technical requirements and data security**

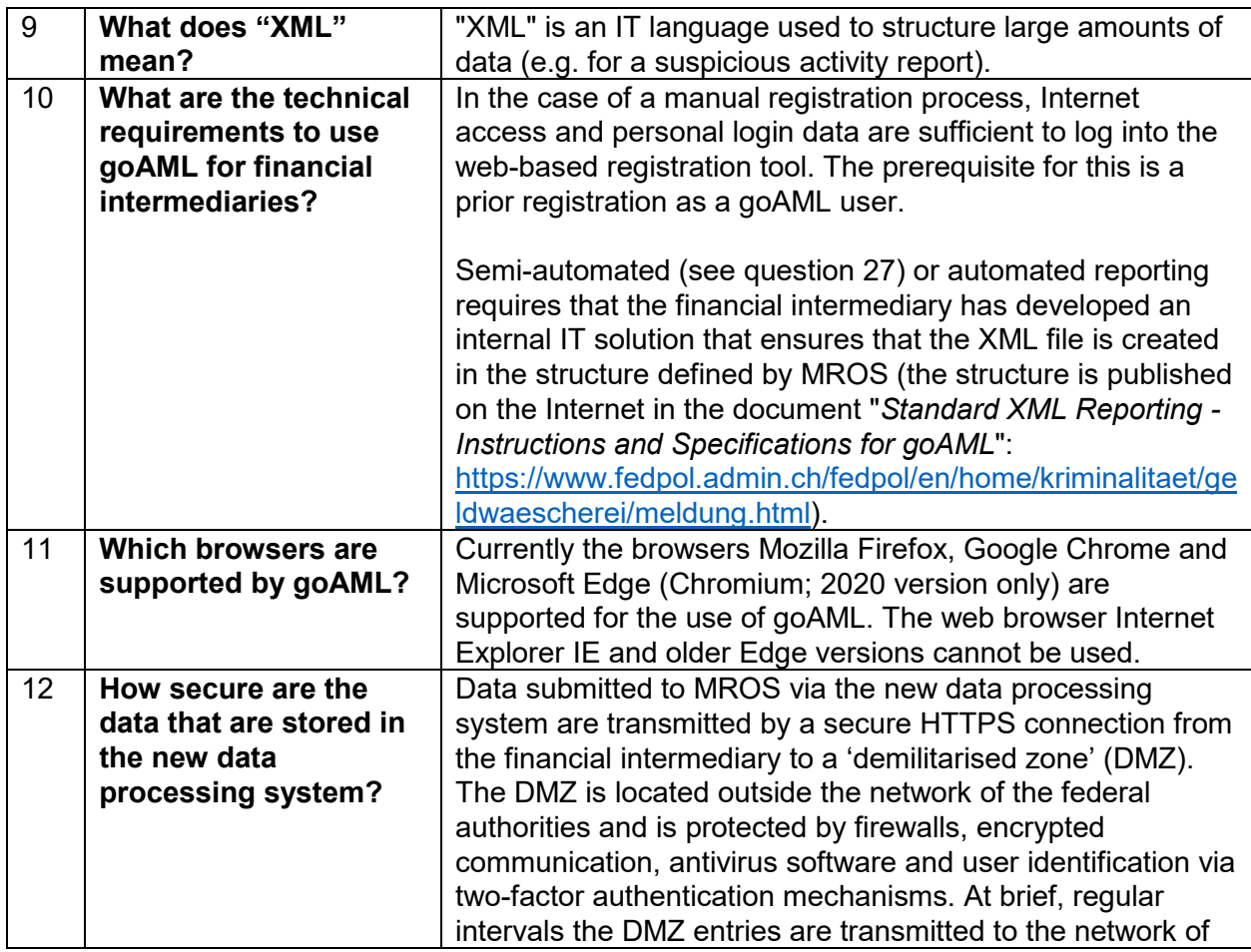

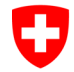

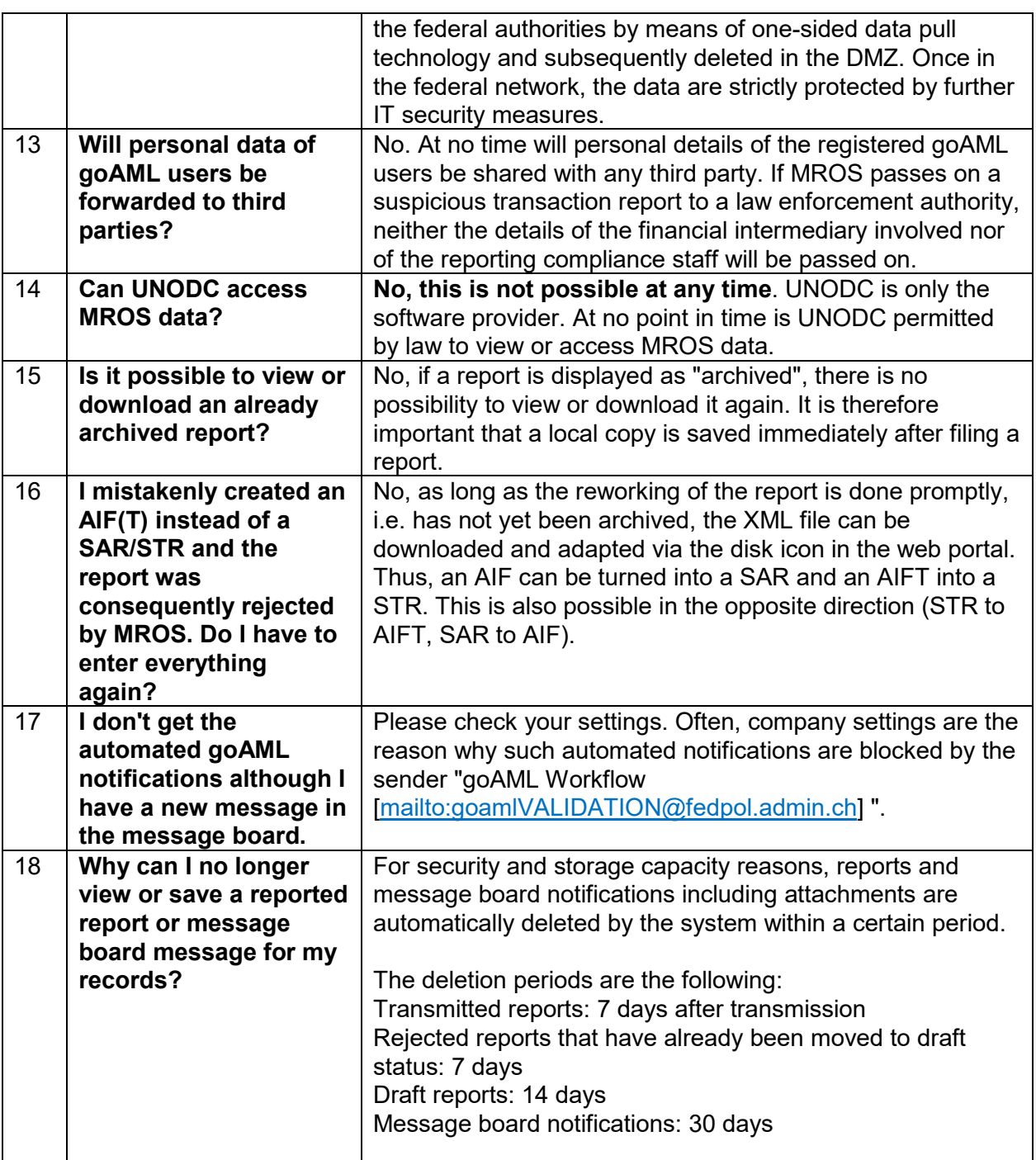

## **Reporting procedure**

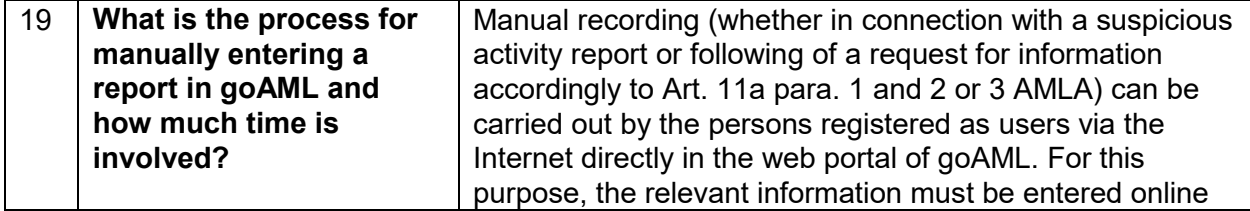

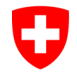

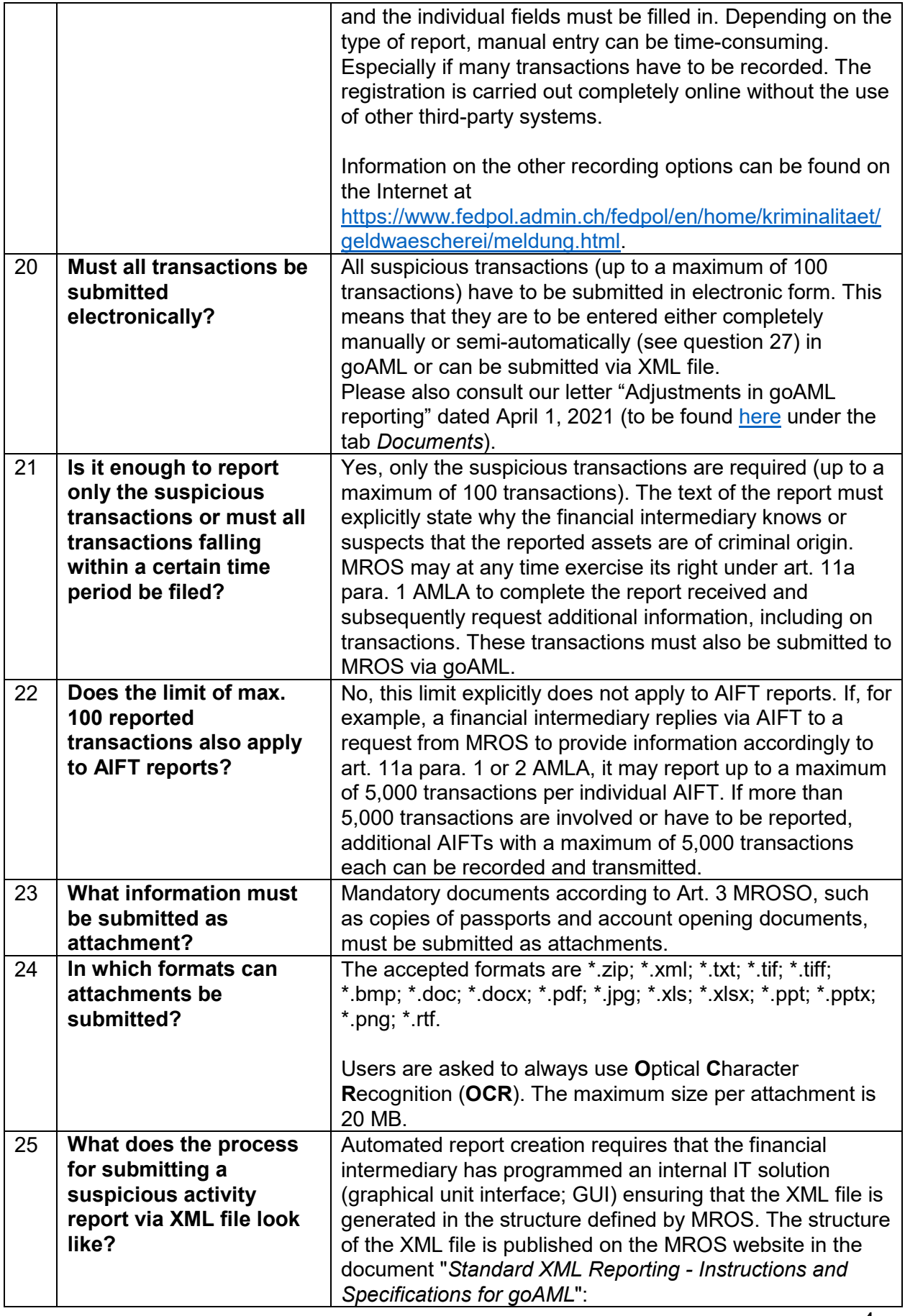

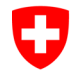

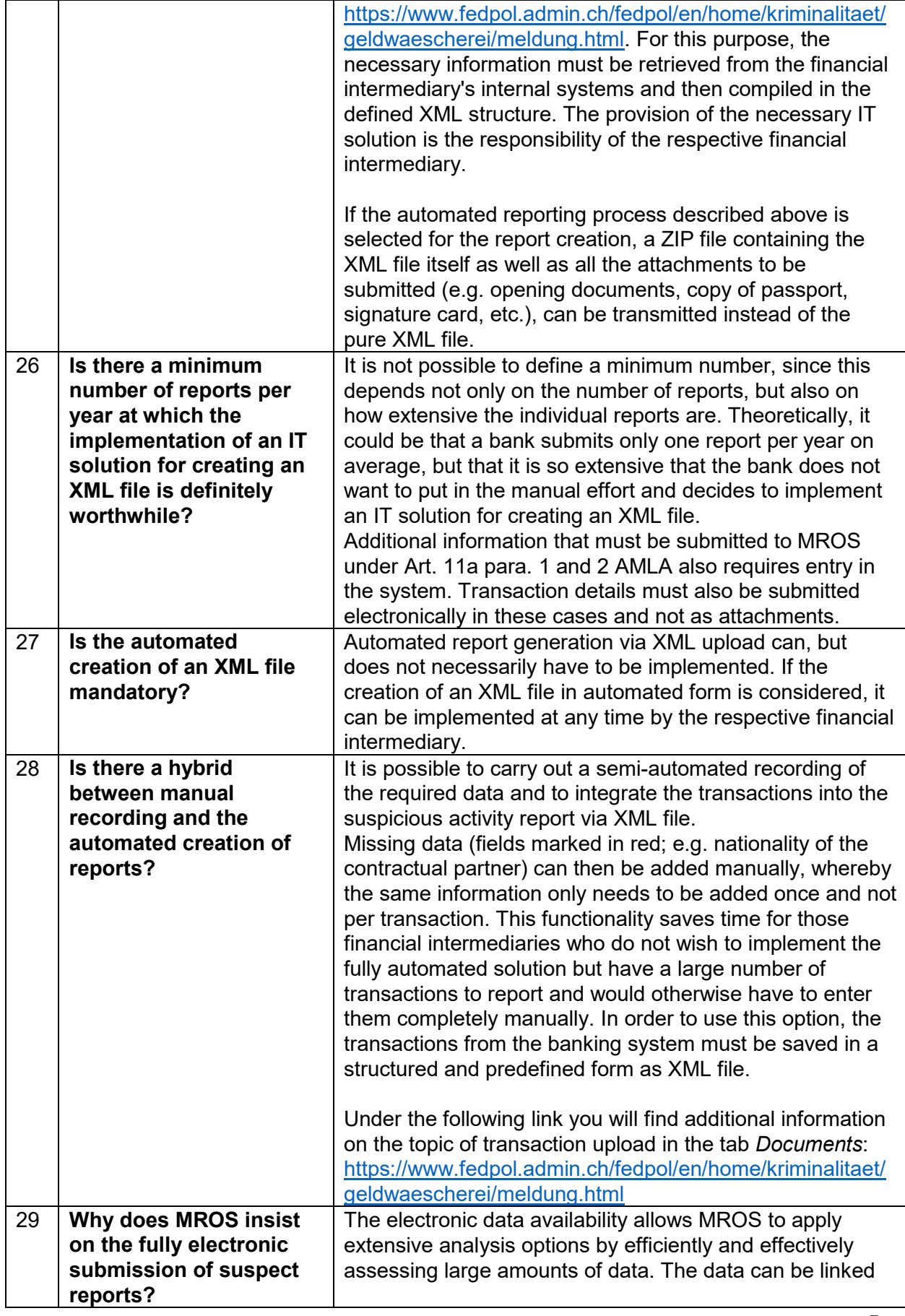

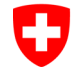

## **Federal Office of Police fedpol**

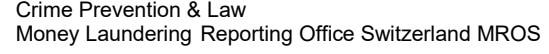

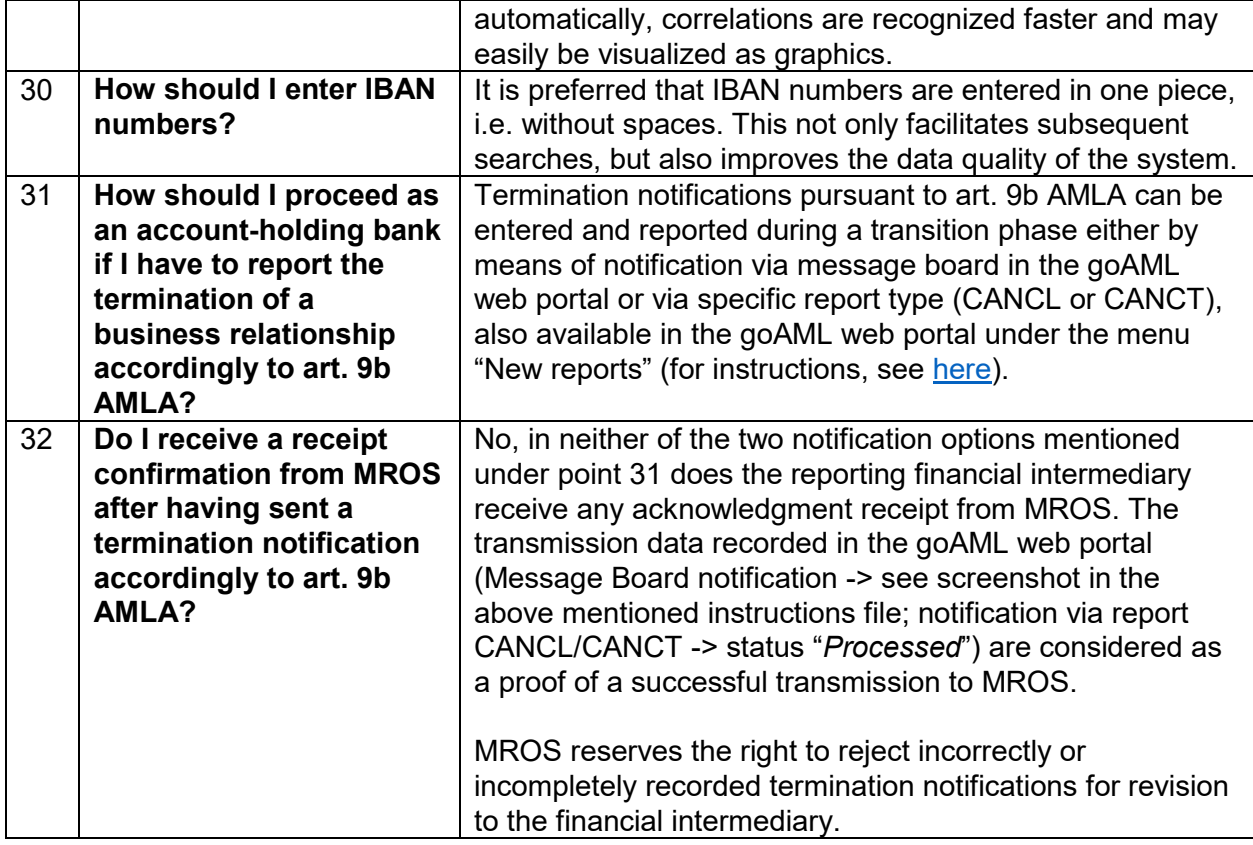

### **Limitation of liability**

Although every care has been taken by the Federal Authorities to ensure the accuracy of the information published, no warranty can be given in respect of the accuracy, reliability, up-to-dateness or completeness of this information.

The Federal Authorities reserve the right to alter or remove the content, in full or in part, without prior notice.

In no event will the Federal Authorities be liable for any loss or damage of a material or immaterial nature arising from access to, use or non-use of published information, or from misuse of the connection or technical faults.